## **智行理财网** 黄金代币行情走势图 黄金代币如何买卖

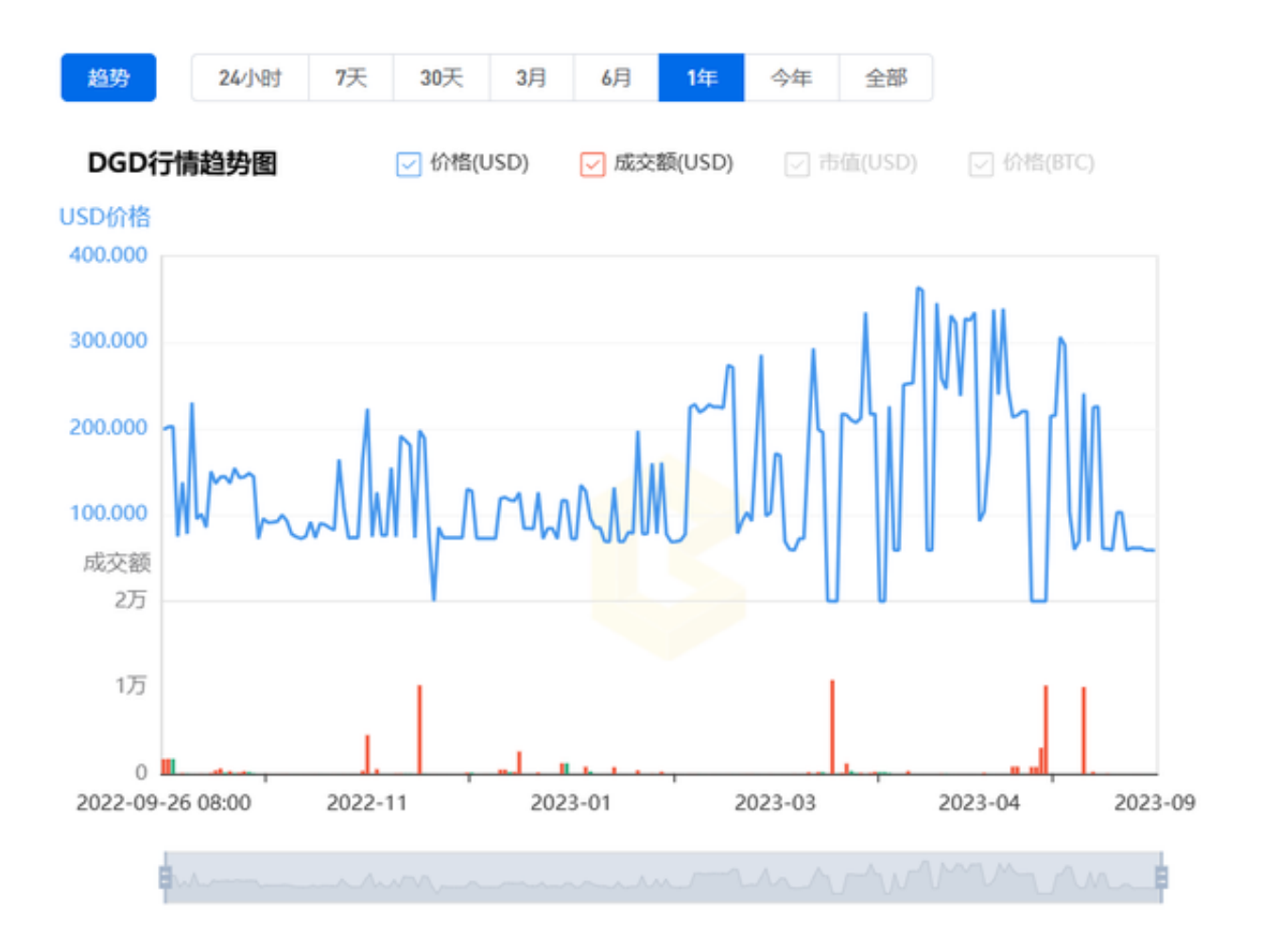

 与传统黄金不同,黄金代币是一种数字化资产,其价格受供求关系、市场情绪和 宏观经济因素等多种因素的影响。在这篇文章中,我们将详细分析黄金代币的行情 走势图,探讨其价格波动的原因以及黄金代币如何买卖。

## 黄金代币的起源

 黄金代币是一种以黄金为基础资产的数字货币,它们的价值通常与实际黄金储备 挂钩。这意味着每个黄金代币代表着一定数量的实物黄金。黄金代币的出现使得投 资者可以在数字世界中方便地购买、持有和交易黄金,而不必亲自拥有实物。

黄金代币的市场表现

 黄金代币交易市场表现一直备受关注。在过去几年里,我们可以看到其价格表现 的显著波动。首先,让我们来看一下近期的行情走势图:

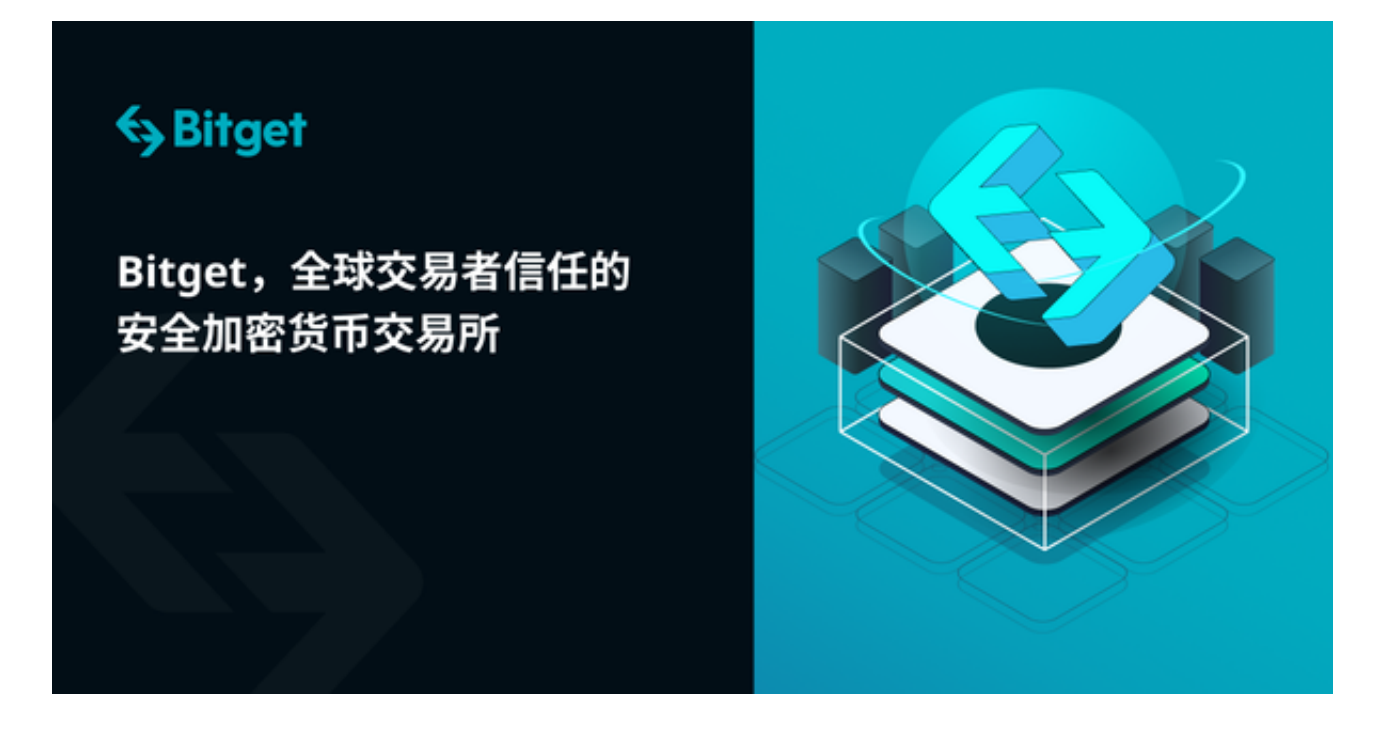

 从图中可以看出,黄金代币的价格在过去一年里经历了明显的波动。这些波动的 背后有许多因素,我们将在接下来的部分进行探讨。

影响黄金代币价格的因素

黄金代币价格的波动受多种因素的影响,其中一些因素包括:

a. 黄金市场情绪: 黄金代币的价格通常受到黄金市场的情绪影响。当投资者对实 物黄金感到担忧或看涨时,他们可能会购买更多的黄金代币,从而推高价格。

 b. 供求关系:与任何其他商品一样,供求关系也会影响黄金代币的价格。供应减 少或需求增加可能会导致价格上涨,反之亦然。

 c. 宏观经济因素:全球经济状况、通货膨胀率以及货币政策等宏观经济因素也会 对黄金代币价格产生影响。例如,高通胀可能会提高对黄金代币的需求,因为它们 被认为是一种避险资产。

d. 技术分析:技术分析师使用图表和指标来预测价格走势。这些分析可以影响投 资者的决策,从而进一步影响价格。

黄金代币如何买卖

以下是在Bitget购买和出售黄金代币的简单步骤:

 注册与登录:打开Bitget官网下载正版Bitget APP,打开APP注册一个账户。完成基础的身份验证后,登录你的账户。

充值: 在Bitget APP上, 选择"钱包"选项, 然后点击"充值"。按照提示, 充 值比特币或其他支持的数字货币。

 选择交易对:在交易界面中,选择黄金代币与你想交易的货币对,例如"DGD/B TC"。

下单:根据市场行情,选择你想要的价格和数量,然后点击"买入"或"卖出"。 确认交易:完成上述步骤后,确认你的订单信息,并等待交易匹配完成。

提取资金:交易成功后,你可以选择将黄金代币或其他货币提取到你的外部钱包。